# OpenMP Programming Workshop @LRZ

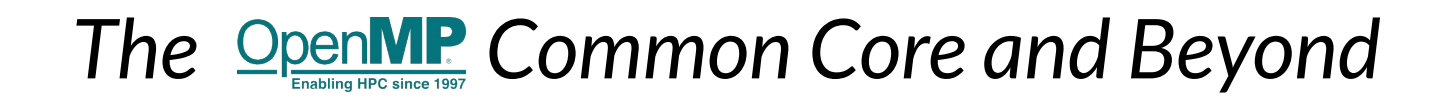

**Manuel Arenaz | February 11-13, 2020**

©Appentra Solutions S.L.

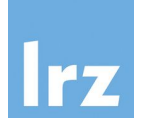

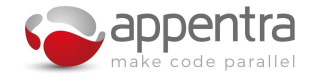

# **Agenda**

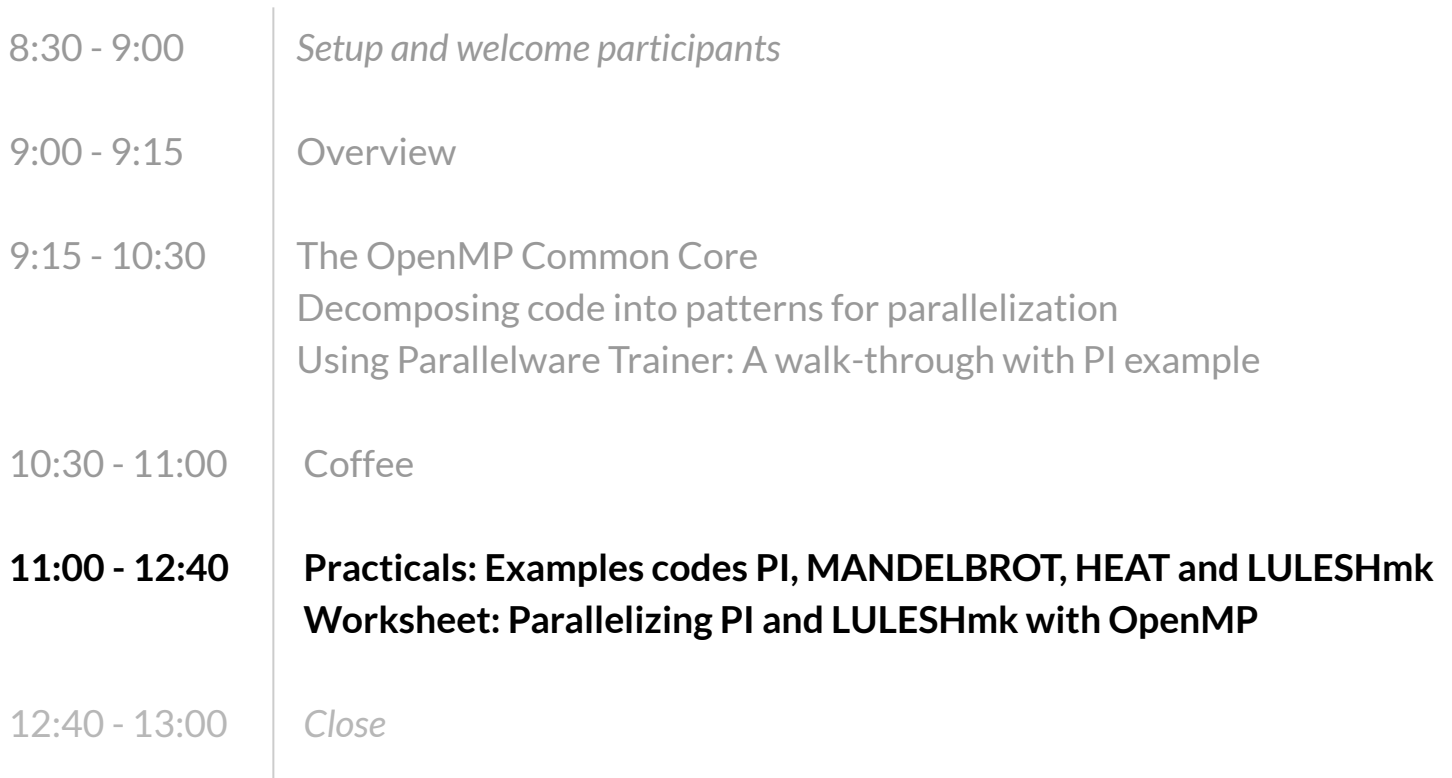

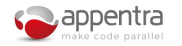

# **Hands-on Lab**

**● Install and launch Parallelware Trainer:**

<https://www.appentra.com/>

- **●** Practicals**:**
	- $\circ$  Parallelizing the calculation of  $\pi$
	- **○** Parallelizing a micro-kernel of the CORAL-lulesh benchmark
	- Parallelizing HEAT and Mandelbrot.
- **Follow the instructions on the worksheet**

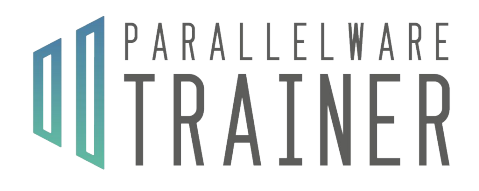

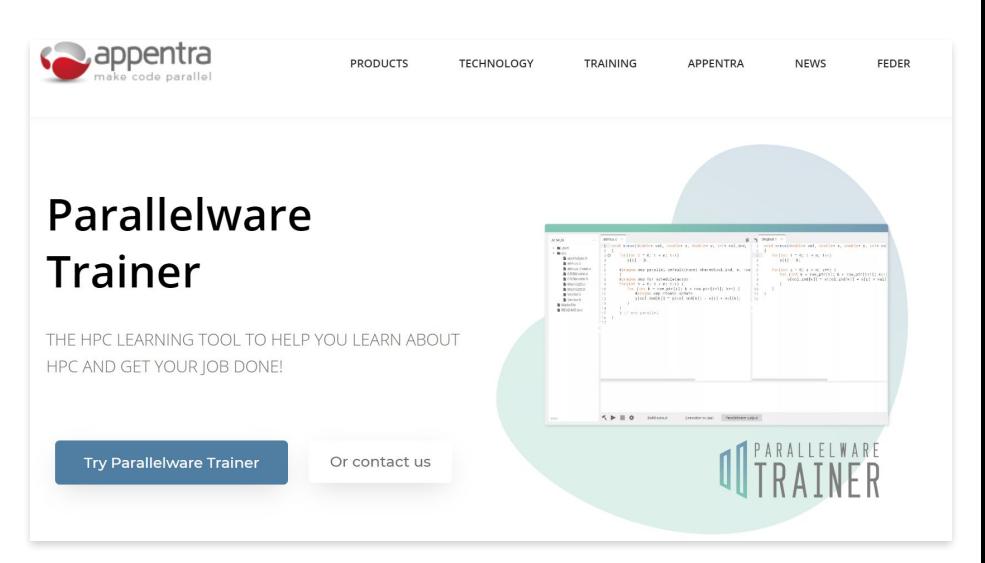

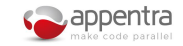

3

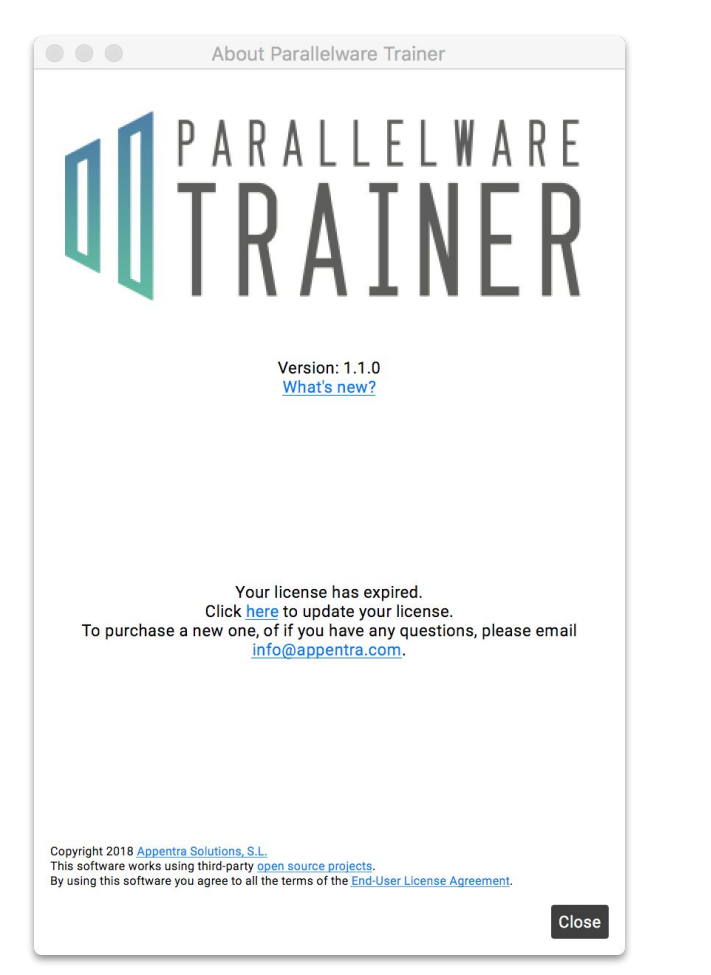

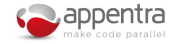

 $\overline{\mathcal{A}}$ 

### **Parallelware Trainer**

**Project Explorer** 

**Code Editor** 

#### **Version Manager**

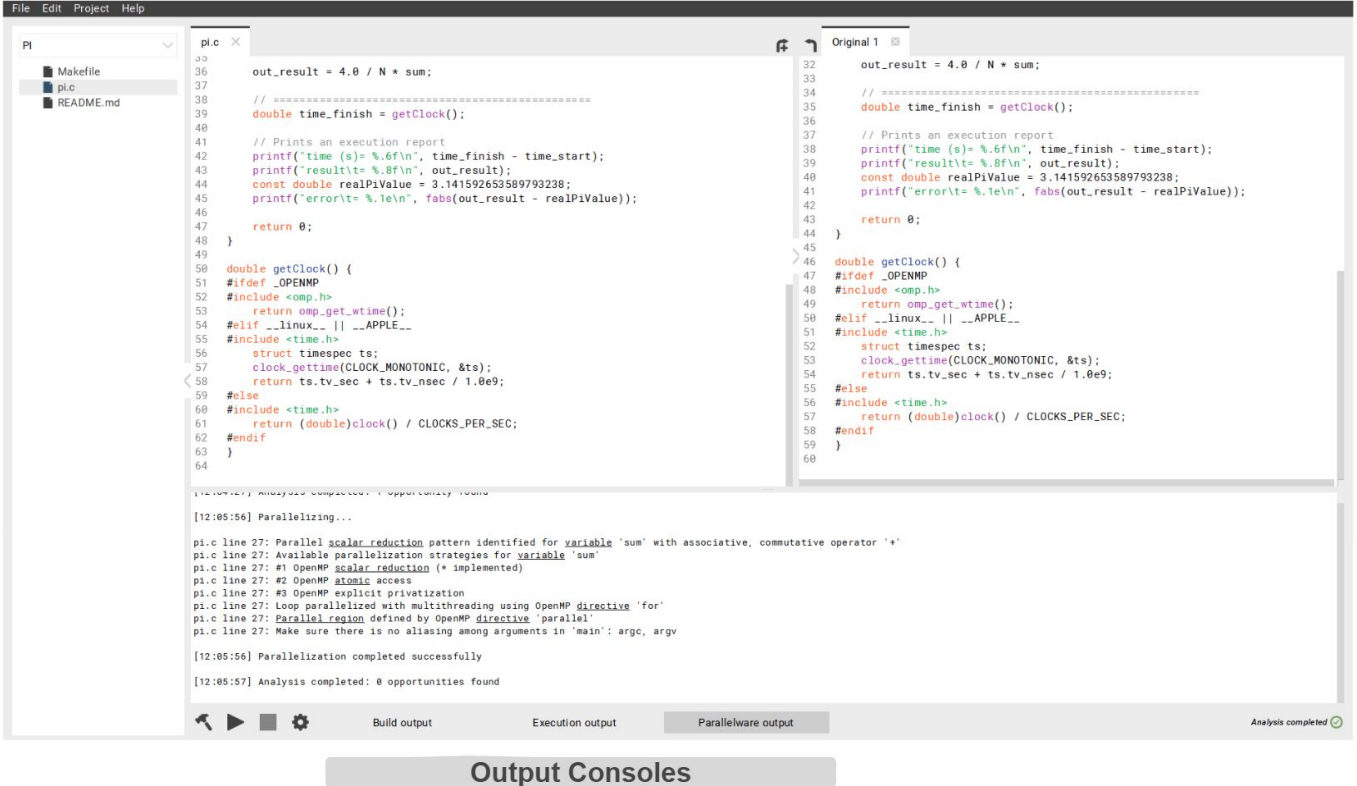

**UTRAINER** 

5

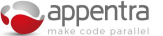

# **Parallelizing PI & LULESHmk**

### **Goals:**

- Follow the instructions in the worksheet for PI and LULESHmk.
	- Additional case studies: HEAT and MANDELBROT.
- Understand parallelization guided by code patterns.
- Generate, build and run multiple versions using Parallelware Trainer.

## **PI: Parallel scalar reduction**

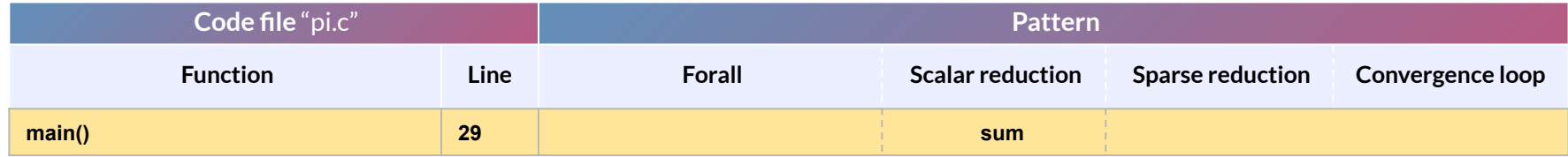

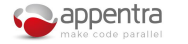

7

# **LULESHmk: Parallel Sparse Reduction**

**L**ivermore **U**nstructured **L**agrange **E**xplicit **S**hock **H**ydrodynamics

Part of a Physics Simulation software (ALE3D)

Models the propagation of a Sedov blast wave using Lagrangian hydrodynamics

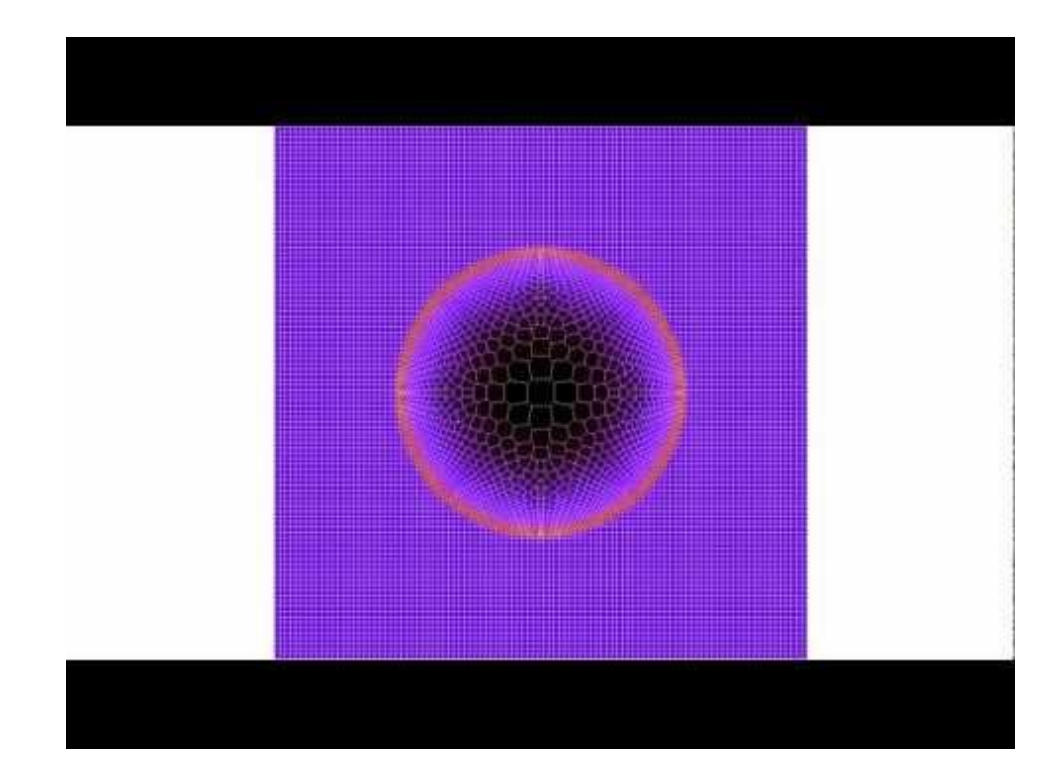

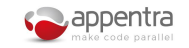

## **How to verify correctness of LULESHmk**

\$ **./luleshmk** - Configuring the test... - Executing the test... gprof ./luleshmk - Verifying the test... Run completed: **Problem size = 30**  $MPI$  tasks  $= 1$ Iteration count  $= 932$  **Final Origin Energy = 1.000000e+00** Number of nodes  $= 27000$  Number of elements = 30000 Number of regions  $= 1$  Region 1 of size 30000 Testing Plane 0 of Energy Array on rank 0: **MaxAbsDiff = 8.410000e+02** TotalAbsDiff = 1.303550e+05  $MaxReLUiff = 9.655568e-01$ **Elapsed time = 71.00 (s)** Grind time  $(us/z/c) = 2.821491$  (per dom) (2.821491 overall) FOM  $= 354.42254 (z/s)$ 

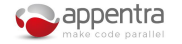

 $\circ$ 

# **Profiling of LULESHmk**

- **\$ gcc -pg -o luleshmk luleshmk.c -lm**
- **\$ ./luleshmk**

**\$ gprof ./luleshmk**

#### Flat profile:

Each sample counts as 8.81 seconds

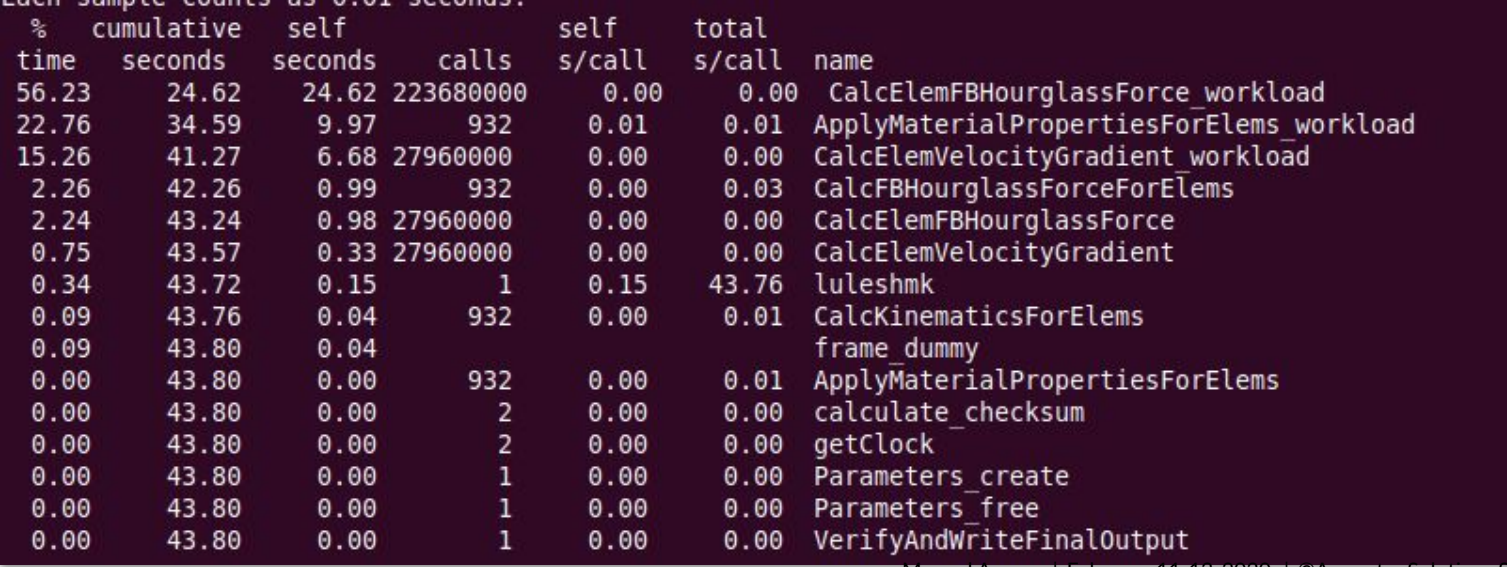

Manuel Arenaz | February 11-13, 2020 | ©Appentra Solutions S.L.

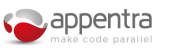

 $1<sub>O</sub>$ 

## **Decomposition of LULESHmk into patterns**

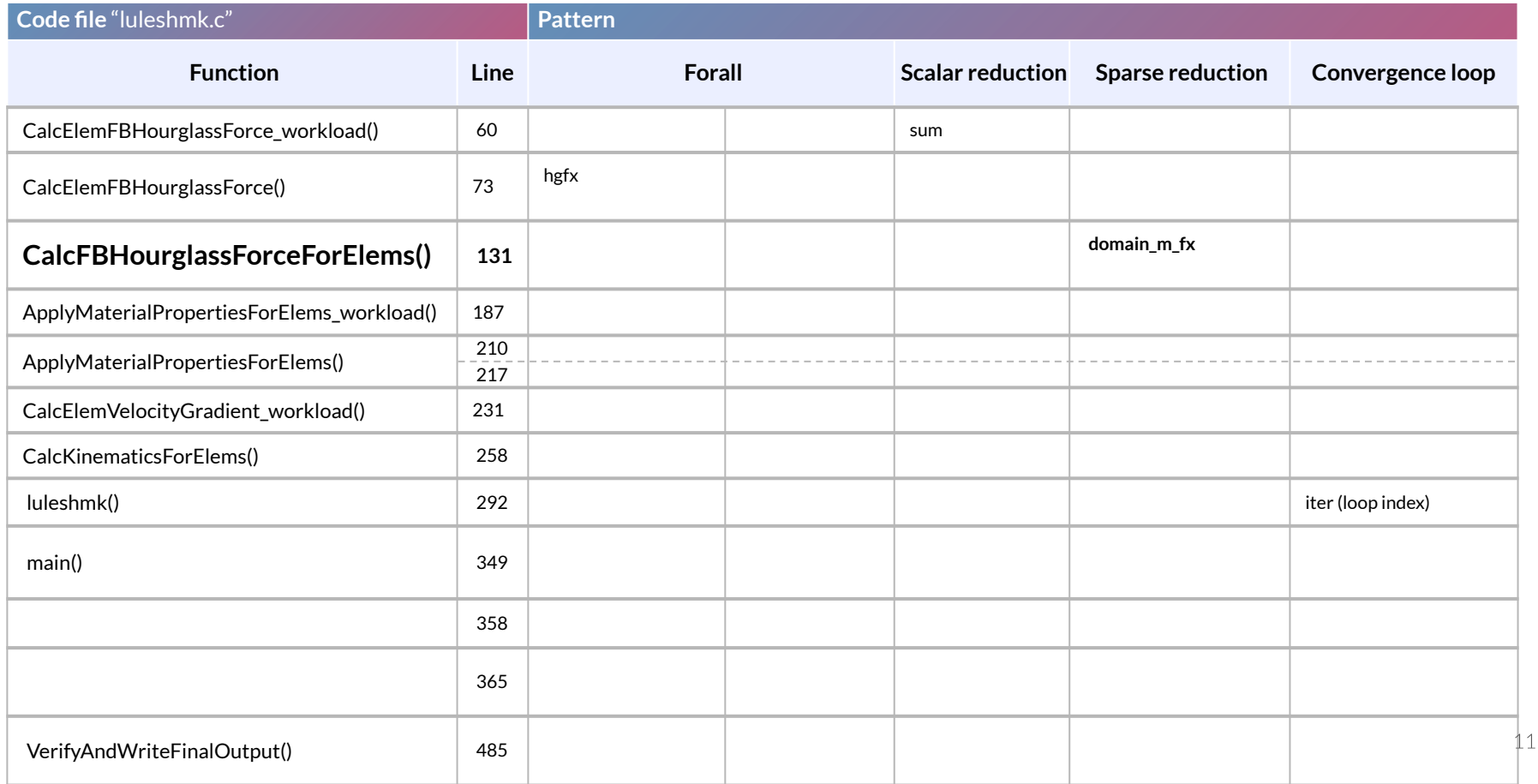